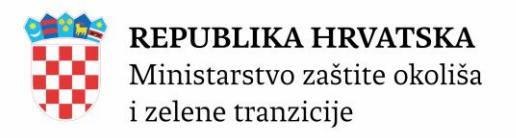

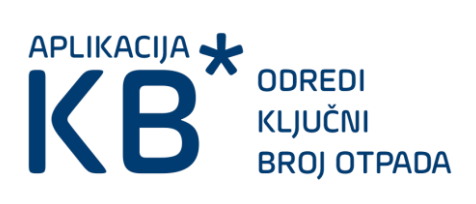

Upute za korisnike

## **I. Odabir ključnih brojeva otpada**

Odabir ključnih brojeva se može vršiti po više kriterija pretraživanja koji se nalaze u umetcima (*tab*) u glavnom izborniku: opisu otpada, katalogu otpada, oznaci zapisa, opasnom svojstvu te statističkoj kategoriji.

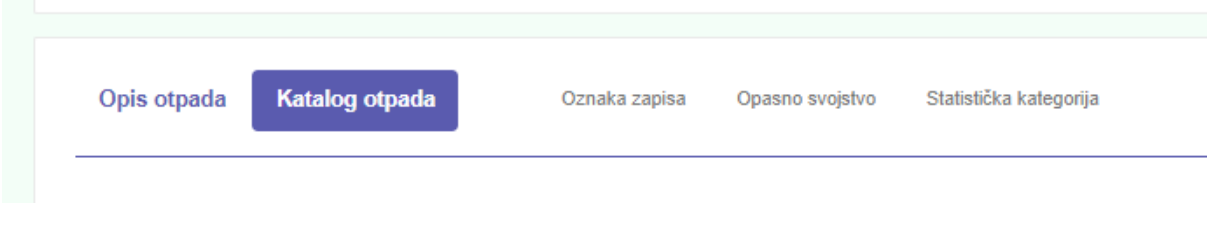

*Slika 1 Kriteriji pretraživanja*

Kod svake promjene nekog od navedenih kriterija, ispisuje se popis svih otpada koji mu udovoljavaju. Iz tog se popisa pojedinačni ključni broj odabire klikom na gumb "Odaberi". Pritiskom na gumb "Odaberi sve prikazane" odabire se svaki ključni broj koji se nalazi na prikazanoj stranici rezultata. Odabrani ključni brojevi mogu se ukloniti pritiskom na gumb "Ukloni".

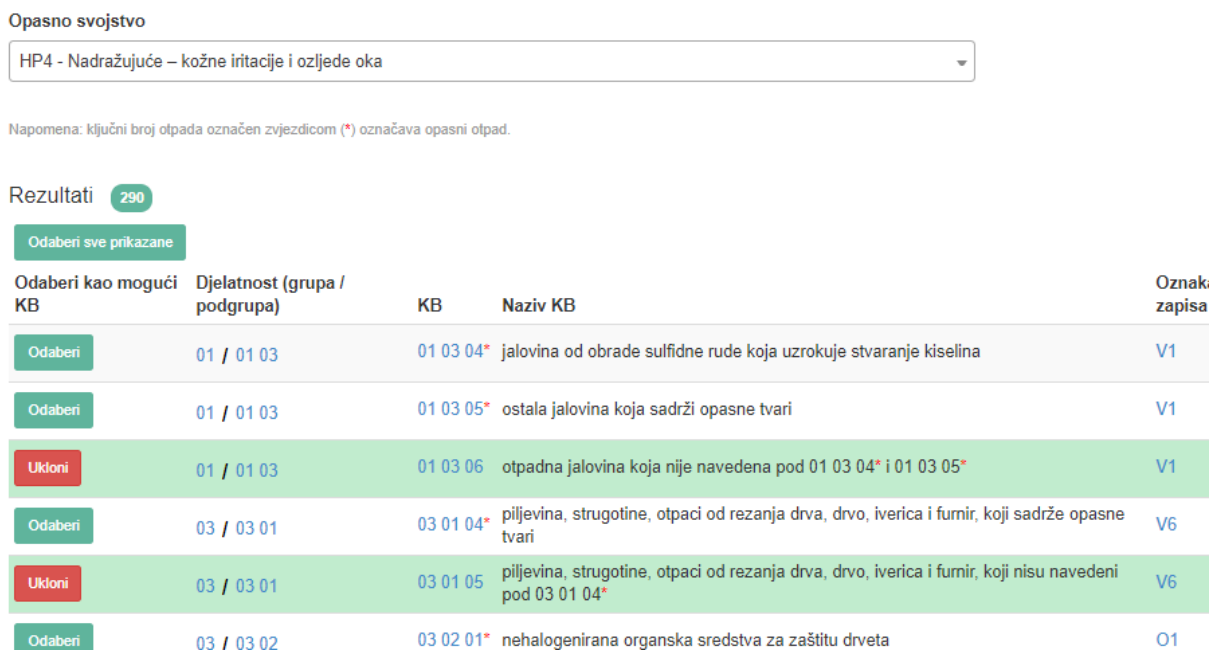

*Slika 2 Prikaz ključnih brojeva prema kriterijima pretraživanja*

Svaki red ključnih otpada ima kolone koje sadrže poveznice na istoimene kriterija pretraživanja. Npr. ukoliko se klikne na opasno svojstvo "HP5", stranica nas vodi na prikaz svih ključnih brojeva s preporukom ispitivanja na to opasno svojstvo.

| Rezultati<br>290                                         |                                  |           |                                                                                                    |                  |                                                           |
|----------------------------------------------------------|----------------------------------|-----------|----------------------------------------------------------------------------------------------------|------------------|-----------------------------------------------------------|
| Odaberi sve prikazane<br>Odaberi kao mogući<br><b>KB</b> | Djelatnost (grupa /<br>podgrupa) | KВ        | Naziv KB                                                                                                   | Oznaka<br>zapisa | ruka ispitati na opasno svojstvo<br>Pre <sub>x</sub>      |
| Odaberi                                                  | 01 / 0103                        |           | 01 03 04* jalovina od obrade sulfidne rude koja uzrokuje stvaranje kiselina                                | V <sub>1</sub>   | HP4(HP5)HP6, HP7, HP8, HP10, HP11,<br><b>HP13, HP14</b>   |
| Odaberi                                                  | 01 / 01 03                       | $010305*$ | ostala jalovina koja sadrži opasne tvari                                                                   | V <sub>1</sub>   | HP4, HP5, HP6, HP7, HP8, HP10, HP11,<br><b>HP13, HP14</b> |
| <b>Ukloni</b>                                            | 01 / 01 03                       | 01 03 06  | otpadna jalovina koja nije navedena pod 01 03 04* i 01 03 05*                                              | V <sub>1</sub>   | HP4, HP5, HP6, HP7, HP8, HP10, HP11,<br><b>HP13, HP14</b> |
| Odaberi                                                  | 03 / 03 01                       | 03 01 04* | piljevina, strugotine, otpaci od rezanja drva, drvo, iverica i furnir, koji sadrže opasne<br>tvari         | V <sub>6</sub>   | HP3, HP4, HP5, HP6, HP7, HP12, HP14                       |
| <b>Ukloni</b>                                            | 03 / 03 01                       | 03 01 05  | piljevina, strugotine, otpaci od rezanja drva, drvo, iverica i furnir, koji nisu navedeni<br>nod 03.01.04* | V <sub>6</sub>   | HP3, HP4, HP5, HP6, HP7, HP12, HP14                       |

*Slika 3 Poveznica na kriterij pretraživanja*

## **II. Odabrani ključni brojevi**

Odabrani ključni brojevi nalaze se na popisu pri dnu stranice.

Ključni brojevi mogu se ukloniti s popisa pojedinačno klikom na gumb "Ukloni", te svi klikom na gumb "Ukloni sve".

Podaci koji se nalaze na popisu mogu se eksportirati u Excel format klikom na gumb "Excel", te kopirati u privremenu memoriju (*clipboard*) klikom na gumb "Kopiraj" (takvim se podacima pristupa pritiskom kombinacija tipki **Ctrl + V** za Windows, odnosno **Cmd + V** za Mac računala).

| <b>Ukloni</b> sve |                     |    |                                                                                                    |                                                                                                    |                                   |  |  |  |  |
|-------------------|---------------------|----|----------------------------------------------------------------------------------------------------|----------------------------------------------------------------------------------------------------|-----------------------------------|--|--|--|--|
| KВ                | Naziv KB            |    |                                                                                                    | Oznaka<br>zapisa                                                                                                    | Preporuka                         |  |  |  |  |
| 01 03 04*         | Grupa:<br>Podgrupa: | 01 | OTPAD KOJI NASTAJE PRI ISTRAŽIVANJU, EKSPLOATIRANJU I FIZIKALNO-KEMIJSKOJ OBRADI MINERALNIH SIROVINA<br>otpad od fizikalne i kemijske obrade metalnih mineralnih sirovina                                                                                             | V <sub>1</sub>                                                                                                    | <b>HP4, HP5, H</b><br><b>HP14</b> |  |  |  |  |
| $010305*$         | Grupa:<br>Podgrupa: |    | OTPAD KOJI NASTAJE PRI ISTRAŽIVANJU. EKSPLOATIRANJU I FIZIKALNO-KEMIJSKOJ OBRADI MINERALNIH SIROVINA<br>otpad od fizikalne i kemijske obrade metalnih mineralnih sirovina<br>ostala jalovina koja sadrži opasne tvari                                                 | V <sub>1</sub>                                                                                                    | <b>HP4, HP5, H</b><br><b>HP14</b> |  |  |  |  |
| 01 03 06          | Grupa:<br>Podgrupa: | 01 | OTPAD KOJI NASTAJE PRI ISTRAŽIVANJU, EKSPLOATIRANJU I FIZIKALNO-KEMIJSKOJ OBRADI MINERALNIH SIROVINA<br>otpad od fizikalne i kemijske obrade metalnih mineralnih sirovina<br>otpadna jalovina koja nije navedena pod 01 03 04* i 01 03 05*                            | V <sub>1</sub>                                                                                                    | <b>HP4, HP5, H</b><br><b>HP14</b> |  |  |  |  |
| $030104*$         | Grupa:<br>Podgrupa: | 03 | OTPAD OD PRERADE DRVETA I PROIZVODNJE DRVENIH PANELA I NAMJEŠTAJA, CELULOZE, PAPIRA I KARTONA<br>otpad od prerade drveta i proizvodnje drvenih panela i namještaja<br>piljevina, strugotine, otpaci od rezanja drva, drvo, iverica i furnir, koji sadrže opasne tvari | V <sub>6</sub>                                                                                                    | HP3, HP4, H                       |  |  |  |  |
|                   |                     |    | 01 03<br>01<br>01 03<br>01 03<br><b>Naziv KB: 01 03 06</b><br>03 01                                                                                                    | Naziv KB: 01 03 04* jalovina od obrade sulfidne rude koja uzrokuje stvaranje kiselina<br>Naziv KB: 01 03 05*<br><b>Naziv KB: 03 01 04*</b> |                                   |  |  |  |  |

*Slika 4 Odabrani ključni brojevi*